## Fear Setting

*"[...] Define your fears, not your goals"* - Tim Ferriss

## **Goal**

Defining your goals allows you to establish the course of action needed to achieve your ideal self. However, defining your fears allows you to strategically establish:

- What may have prevented you from already achieving some of your goals in the past.
- Possible roadblocks and speed bumps that might steer you off course on the road to self-improvement.
- Highlight the true cost of your failure to work towards achieving your goals.

## **Advice for implementation**

No matter how big or small, write down any and every fear, obstacle or hesitation that comes to mind. Again, this will allow you to strategically establish a game plan and blueprint to overcome any obstacles that may arise on your path to improvement.

## **Tool description**

Take 15 minutes to fill out the chart provided.

The chart is set out in 4 columns:

- Column one will identify your fear
- Column two will identify the course of action needed to overcome your fear
- Column three will show the cost of failing to act and overcome your hesitations
- Column four will highlight the benefit and rewards of taking the action needed

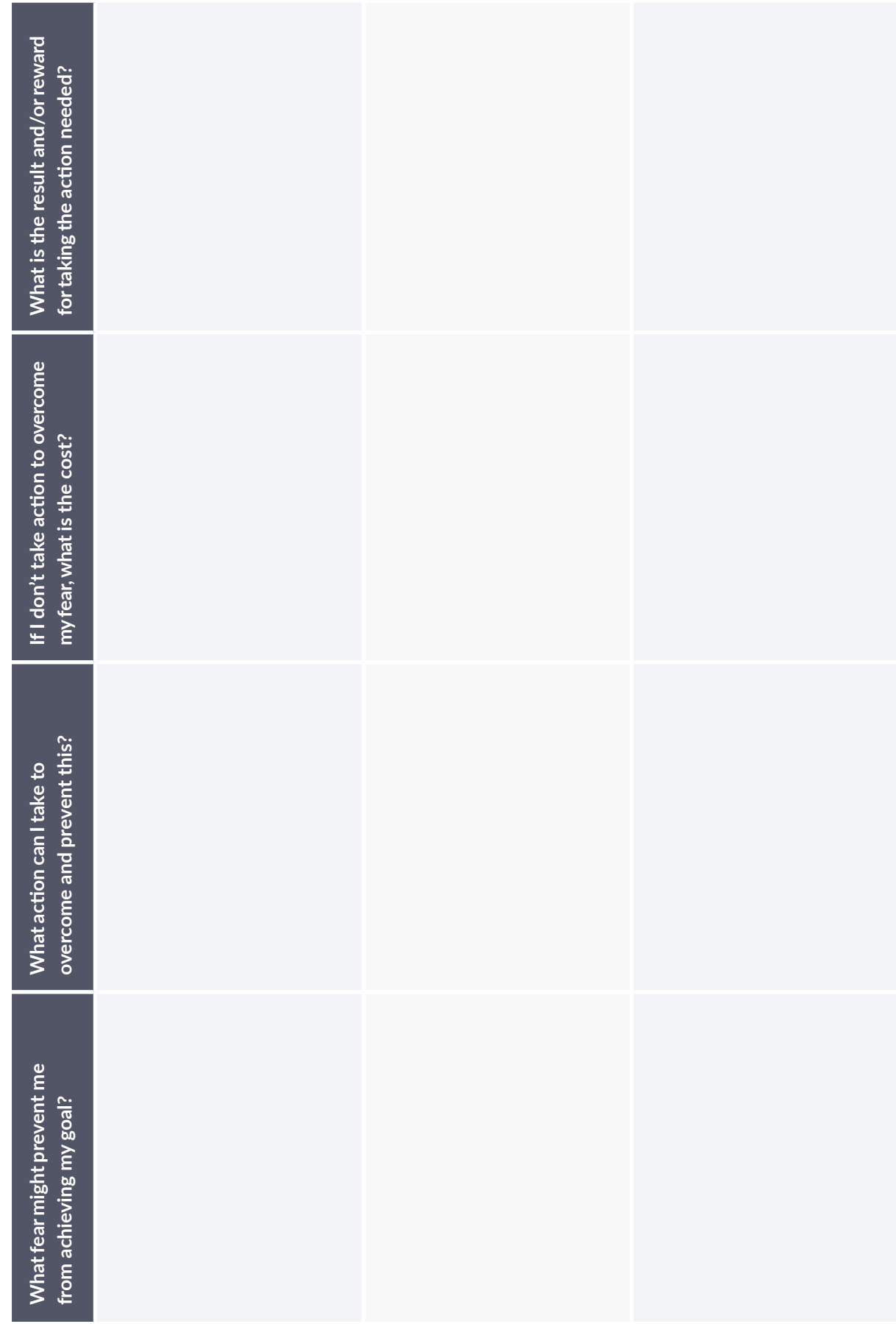

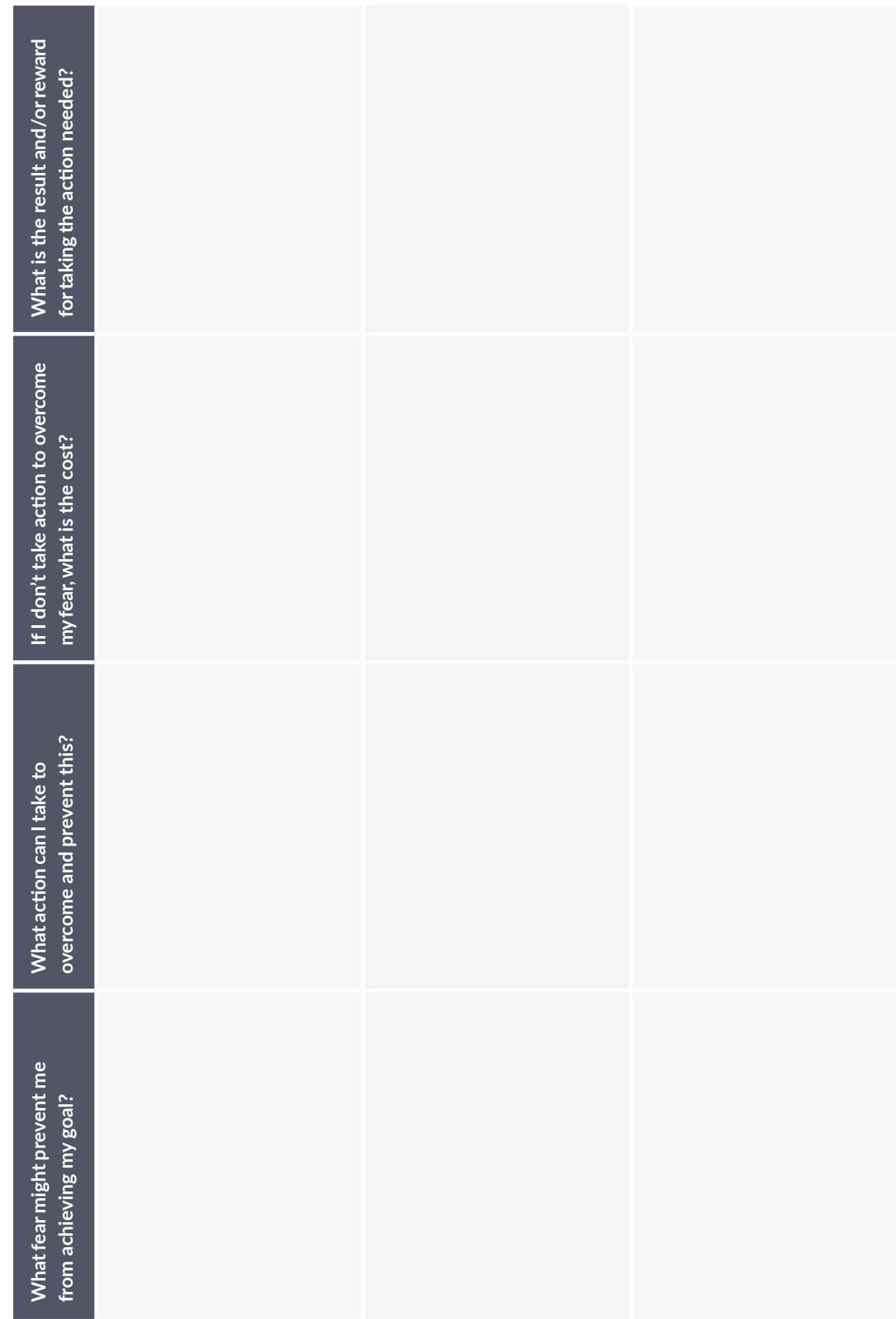